# Forcepoint

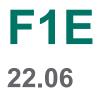

**Release Notes** 

**Revision A** 

#### © 2022 Forcepoint Forcepoint and the FORCEPOINT logo are trademarks of Forcepoint. All other trademarks used in this document are the property of their respective owners.

#### Published 13 October 2022

Every effort has been made to ensure the accuracy of this document. However, Forcepoint makes no warranties with respect to this documentation and disclaims any implied warranties of merchantability and fitness for a particular purpose. Forcepoint shall not be liable for any error or for incidental or consequential damages in connection with the furnishing, performance, or use of this manual or the examples herein. The information in this documentation is subject to change without notice.

### Contents

| 1 Release Notes for Forcepoint F1E v22.06 | 5 |
|-------------------------------------------|---|
| About this release                        |   |
| Build number                              | 5 |
| Compatibility                             | 6 |
| New features in this release              |   |
| Installing and upgrading Forcepoint F1E   | 8 |
| Resolved and known issues                 |   |

### Chapter 1 Release Notes for Forcepoint F1E v22.06

#### Contents

- About this release on page 5
- Build number on page 5
- Compatibility on page 6
- New features in this release on page 7
- Installing and upgrading Forcepoint F1E on page 8
- Resolved and known issues on page 13

Use these Release Notes to learn what's new and improved in this Forcepoint F1E release. For more information about this release, see:

Related concepts About this release on page 5

Related reference New features in this release on page 7 Installing and upgrading Forcepoint F1E on page 8

Resolved and known issues on page 13

### About this release

This document contains important information about this release of Forcepoint F1E. We strongly recommend that you read the entire document to understand the scope of the release.

### **Build number**

The build number of Forcepoint F1E Package Builder is 22.06.5578.

Apart from this, the Forcepoint F1E 22.06 is compatible with the following Forcepoint F1E components:

| Operating System | Build Number |
|------------------|--------------|
| For Windows:     |              |

| Operating System                                                                                     | Build Number |
|----------------------------------------------------------------------------------------------------|--------------|
| Forcepoint DLP Endpoint:<br>(Requires Forcepoint DLP v8.7.x–v8.9.x)                                  | 22.06.5578   |
| Forcepoint Web Security Proxy Connect Endpoint:<br>(Requires Forcepoint Web Security v8.4.x–v8.5.x)  | 22.06.5578   |
| Forcepoint Web Security Direct Connect Endpoint:<br>(Requires Forcepoint Web Security v8.4.x–v8.5.x) | 22.06.5578   |
| Remote Filtering Client:<br>(Requires Forcepoint URL Filtering v8.4.x–v8.5.x)                        | 22.06.5578   |
| Forcepoint Endpoint Context Agent:<br>(Requires Forcepoint Next Generation Firewall v6.7–<br>v6.10)  | 22.06.5578   |
| Forcepoint CASB Endpoint:<br>(Requires a Forcepoint CASB license)                                    | 22.06.5578   |
| For Mac:                                                                                             |              |
| Forcepoint DLP Endpoint:<br>(Requires Forcepoint DLP v8.7.x–v8.9.x)                                  | 22.06.0368   |
| Forcepoint Web Security Proxy Connect Endpoint:<br>(Requires Forcepoint Web Security v8.4.x–v8.5.x)  | 22.06.0368   |
| Forcepoint Web Security Direct Connect Endpoint:<br>(Requires Forcepoint Web Security v8.4.x–v8.5.x) | 22.06.0368   |
| Remote Filtering Client:<br>(Requires Forcepoint URL Filtering v8.4.x–v8.5.x)                        | 22.06.0368   |

### Compatibility

The Forcepoint F1E 22.06 release applies to the following supported F1E products:

- Forcepoint DLP Endpoint : Forcepoint DLP v8.6 or later
- Forcepoint Web Security Proxy Connect Endpoint: Forcepoint Web Security v8.4 or later
- Forcepoint Web Security Direct Connect Endpoint: Forcepoint Web Security v8.4 or later
- **Remote Filtering Client**: Forcepoint URL Filtering v8.4 or later
- Forcepoint Endpoint Context Agent : Forcepoint Next Generation Firewall v6.8 or later
- Forcepoint CASB Endpoint :Forcepoint CASB

# Support for latest browsers and operating systems

Browsers and operating systems are tested with existing versions of endpoint solutions when they become available. For a full list of supported browsers and operating systems for each endpoint version, see the <u>Certified</u> <u>Product Matrix</u>.

### New features in this release

### **Forcepoint DLP Endpoint (Windows)**

There are no new Forcepoint DLP Endpoint (Windows) features in this release.

### **Forcepoint DLP Endpoint (Mac)**

There are no new Forcepoint DLP Endpoint (Mac) features in this release.

#### **Forcepoint Web Security Endpoint (Windows)**

There are no new Forcepoint Web Security Endpoint features in this release.

### **Forcepoint Web Security Endpoint (Mac)**

There are no new Forcepoint Web Security Endpoint features in this release.

# Forcepoint Endpoint Context Agent (Windows only)

There are no new Forcepoint Endpoint Context Agent features in this release.

### Forcepoint CASB Endpoint (Windows only)

There are no new Forcepoint CASB Endpoint features in this release.

### Package Builder

There are no new Package Builder features in this release.

### Installing and upgrading Forcepoint F1E

Forcepoint F1E v22.06 can be used in conjunction with the following Forcepoint products:

- Forcepoint DLP Endpoint: Forcepoint DLP v8.6 or later
- Forcepoint Web Security Proxy Connect Endpoint: Forcepoint Web Security v8.4 or later
- Forcepoint Web Security Direct Connect Endpoint: Forcepoint Web Security v8.4 or later
- Remote Filtering Client: Forcepoint URL Filtering v8.4 or later

- Forcepoint Endpoint Context Agent: Forcepoint Next Generation Firewall v6.8 or later
- Forcepoint CASB Endpoint: Forcepoint CASB

### **Installing Forcepoint F1E**

For information about using the package builder, installing Forcepoint F1E agents, or uninstalling Forcepoint F1E agents, see the Installation and Deployment Guide for Forcepoint F1E.

### Restarting an endpoint machine after an install or uninstall

When you install or uninstall Forcepoint F1E agents on your endpoint machines, you might need to restart the endpoint machine to complete the install or uninstall. The following table shows the scenarios where a restart is required when you install or uninstall the v22.06 agent.

| Forcepoint F1E agent                                        | Restart required?                                                                            |
|-------------------------------------------------------------|----------------------------------------------------------------------------------------------|
| Forcepoint DLP Endpoint (Windows)                           | <ul><li>Install: Yes</li><li>Uninstall: Yes</li></ul>                                        |
| Forcepoint DLP Endpoint (Mac)                               | <ul> <li>Install: No, but an account sign out is required.</li> <li>Uninstall: No</li> </ul> |
| Forcepoint Web Security Proxy Connect Endpoint<br>(Windows) | <ul> <li>Install: No</li> <li>Uninstall: No</li> </ul>                                       |
| Forcepoint Web Security Proxy Connect Endpoint<br>(Mac)     | <ul> <li>Install: No, but an account sign out is required.</li> <li>Uninstall: No</li> </ul> |
| Forcepoint Web Security Direct Connect Endpoint (Windows)   | <ul> <li>Install: No</li> <li>Uninstall: No</li> </ul>                                       |
| Forcepoint Web Security Direct Connect Endpoint<br>(Mac)    | <ul> <li>Install: No, but an account sign out is required.</li> <li>Uninstall: No</li> </ul> |
| Forcepoint ECA (Windows)                                    | <ul> <li>Install: No</li> <li>Uninstall: No</li> </ul>                                       |
| Forcepoint CASB Endpoint (Windows)                          | <ul> <li>Install: No</li> <li>Uninstall: No</li> </ul>                                       |

### **Upgrading Forcepoint F1E**

For information about upgrading Forcepoint F1E, see the Upgrade Guide for Forcepoint F1E.

You do not need to uninstall earlier Forcepoint F1E versions before installing v22.06 if you are upgrading from the following versions:

- Forcepoint DLP Endpoint v19.x, v20.x, v21.x, or v22.x
- Forcepoint Web Security Endpoint v19.x, v20.x, or v21.x, or v22.x
- Forcepoint ECA v19 release, v20.x, or v21.x, or v22.x

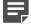

- Note
  - If your Forcepoint F1E version is earlier, Forcepoint recommends that you upgrade to one of the above versions before upgrading to v22.06, or uninstall the earlier version before you install this Forcepoint F1E version.
  - Only one type of Forcepoint Web Security Endpoint can be installed on an endpoint machine.
     Forcepoint Web Security Direct Connect Endpoint cannot be installed on an endpoint machine with Forcepoint Web Security Proxy Connect Endpoint installed.
  - If you currently have the Proxy Connect Endpoint installed, but want to install Direct Connect Endpoint (or vice versa), you must uninstall Proxy Connect Endpoint before installing Direct Connect Endpoint.
  - If you are upgrading from the conventional Forcepoint ECA (v1.4 or earlier) to this version of Forcepoint ECA, you must uninstall the conventional agent before installing this Forcepoint ECA version.

# Restarting the endpoint machine after an upgrade

When you upgrade Forcepoint F1E agents on your endpoint machines, you might need to restart the endpoint machine to complete the upgrade. The following table shows the scenarios where a restart is required when you upgrade from an earlier version of the agent to the v22.06 agent.

| Upgrade from                      | Restart Required?                                                                                                    |  |
|-----------------------------------|----------------------------------------------------------------------------------------------------|--|
| Forcepoint DLP Endpoint (Windows) |                                                                                                    |  |
| v8.3 and earlier                  | Yes<br>You must uninstall Forcepoint DLP Endpoint v8.3<br>and earlier, then restart the endpoint machine before<br>installing v22.06. |  |
| v8.4<br>v8.5                      | Yes                                                                                                    |  |
| v18.x                             |                                                                                                    |  |
| v19.x                             |                                                                                                    |  |
| v20.x                             |                                                                                                    |  |
| v21.x                             |                                                                                                    |  |
| v22.x                             |                                                                                                    |  |
| Forcepoint DLP Endpoint (Mac)     |                                                                                                    |  |

| and<br>inst4Yes53.x0.030.04 and later0.xNo0.xNo2.xYes7cepoint Proxy Connect Endpoint (Windows)3 and earlierYes3 and earlierYes5No0.xYes5No1.xYes5No1.xYes2.xYes7cepoint Proxy Connect Endpoint (Mac)3 and earlierYes3 and earlierYes3 and earlierYes3 and earlierYes                                                                                                    | u must uninstall Forcepoint DLP Endpoint v8.3<br>d earlier, then restart the endpoint machine before<br>talling v22.06.                |
|----------------------------------------------------------------------------------------------------|----------------------------------------------------------------------------------------------------|
| and<br>inst4Yes53.x0.030.04 and later0.xNo0.xNo2.xYes7cepoint Proxy Connect Endpoint (Windows)3 and earlierYes3 and earlierYes5No0.xYes5No1.xYes5No1.xYes2.xYes7cepoint Proxy Connect Endpoint (Mac)3 and earlierYes3 and earlierYes3 and earlierYes3 and earlierYes                                                                                                    | d earlier, then restart the endpoint machine before<br>talling v22.06.                                                                 |
| 5     3.x       9.03     0.04 and later       9.04 and later     No       9.x     x       1.x     x       2.x     rcepoint Proxy Connect Endpoint (Windows)       3 and earlier     Yes       3 and earlier     Yes       4     Yes       5     0.x       0.x     x       1.x     x       2.x     Yes       7     Yes       3 and earlier     Yes       1.x     x       2.x     Yes       3 and earlier     Yes                                                                                                    | s<br>u must uninstall Forcepoint Proxy Connect Endpoint<br>3 and earlier, then restart the endpoint machine                            |
| 8.x     0.03       0.04 and later     No       0.x     x       .x     x       2.x     Yes       7cepoint Proxy Connect Endpoint (Windows)     Yes       3 and earlier     Yes       5     yes       0.x     Yes       5.x     Yes       0.x     Yes       1.x     Yes       2.x     Yes       3 and earlier     Yes       7cepoint Proxy Connect Endpoint (Mac)     Yes       3 and earlier     Yes                                                                                                    | s<br>u must uninstall Forcepoint Proxy Connect Endpoint<br>3 and earlier, then restart the endpoint machine                            |
| 9.03     No       9.04 and later     No       9.x     x       1.x     x       1.x     x       1.x     x       1.x     x       1.x     Yes       3 and earlier     Yes       3 and earlier     Yes       5     X       0.     X       1.x     X       2.x     Yes       7     Yes       3 and earlier     Yes       3 and earlier     Yes                                                                                                    | s<br>u must uninstall Forcepoint Proxy Connect Endpoint<br>3 and earlier, then restart the endpoint machine                            |
| 0.04 and later       No         0.x       .x         .x       .x         2.x       .x         Teepoint Proxy Connect Endpoint (Windows)         3 and earlier       Yes         3 and earlier       Yes         4       Yes         5       .x         0.       .x         .x       .x         .x       .x                                                                                                    | s<br>u must uninstall Forcepoint Proxy Connect Endpoint<br>3 and earlier, then restart the endpoint machine                            |
| 0.x     .x       .x     2.x       rcepoint Proxy Connect Endpoint (Windows)       3 and earlier     Yes       3 and earlier     Yes       4     Yes       5     .x       0.     .x       2.x     .x       2.x     .x       2.x     .x       2.x     .x       2.x     .x       3 and earlier     Yes       3 and earlier     Yes                                                                                                    | s<br>u must uninstall Forcepoint Proxy Connect Endpoint<br>3 and earlier, then restart the endpoint machine                            |
| .x<br>2.x<br>rcepoint Proxy Connect Endpoint (Windows)<br>3 and earlier<br>4 Yes<br>5<br>0.x<br>0.<br>.x<br>2.x<br>rcepoint Proxy Connect Endpoint (Mac)<br>3 and earlier<br>Yes                                                                                                    | a must uninstall Forcepoint Proxy Connect Endpoint 3 and earlier, then restart the endpoint machine                                    |
| 2.x     rcepoint Proxy Connect Endpoint (Windows)       3 and earlier     Yes       3 and earlier     Yes       4     Yes       5     Yes       9.x     Yes       0.     Yes       1.x     Yes       2.x     Yes       7cepoint Proxy Connect Endpoint (Mac)     Yes       3 and earlier     Yes                                                                                                    | a must uninstall Forcepoint Proxy Connect Endpoint 3 and earlier, then restart the endpoint machine                                    |
| rcepoint Proxy Connect Endpoint (Windows)         3 and earlier       Yes         3 and earlier       Yes         4       Yes         5       Yes         0.       Yes         1.x       Yes         2.x       Yes         rcepoint Proxy Connect Endpoint (Mac)       Yes         3 and earlier       Yes                                                                                                    | a must uninstall Forcepoint Proxy Connect Endpoint<br>3 and earlier, then restart the endpoint machine                                 |
| 3 and earlier     Yes       3 and earlier     Yes       4     Yes       5     Yes       9.x     Yes       0.     Yes       1.x     Yes       2.x     Yes       7cepoint Proxy Connect Endpoint (Mac)     Yes       3 and earlier     Yes                                                                                                    | a must uninstall Forcepoint Proxy Connect Endpoint 3 and earlier, then restart the endpoint machine                                    |
| You<br>Vo.<br>Ve.<br>Ves<br>Solution<br>Name<br>Name<br>Ves<br>Ves<br>Ves<br>Ves<br>Ves<br>Ves<br>Ves<br>Ve                                                                                                    | a must uninstall Forcepoint Proxy Connect Endpoint<br>3 and earlier, then restart the endpoint machine                                 |
| 5<br>9.x<br>9.<br>.x<br>2.x<br>rcepoint Proxy Connect Endpoint (Mac)<br>3 and earlier Yes                                                                                                    |                                                                                                    |
| 9.x<br>9. x<br>9. x<br>9 | 5                                                                                                    |
| ).<br>.x<br>2.x<br>rcepoint Proxy Connect Endpoint (Mac)<br>3 and earlier Yes                                                                                                    |                                                                                                    |
| .x<br>2.x<br><b>rcepoint Proxy Connect Endpoint (Mac)</b><br>3 and earlier Yes                                                                                                    |                                                                                                    |
| 2.x rcepoint Proxy Connect Endpoint (Mac) 3 and earlier Yes                                                                                                    |                                                                                                    |
| rcepoint Proxy Connect Endpoint (Mac)       3 and earlier                                                                                                    |                                                                                                    |
| 3 and earlier Yes                                                                                                    |                                                                                                    |
|                                                                                                    |                                                                                                    |
| v8.3                                                                                                    | s<br>u must uninstall Forcepoint Proxy Connect Endpoint<br>3 and earlier, then restart the endpoint machine<br>fore installing v22.06. |
| 4 No                                                                                                    |                                                                                                    |
| 5                                                                                                    |                                                                                                    |
| ).x                                                                                                    |                                                                                                    |
| ).x                                                                                                    |                                                                                                    |
| .х                                                                                                    |                                                                                                    |
| 2.x                                                                                                    |                                                                                                    |
| cepoint Direct Connect Endpoint (Windows)                                                                                                    |                                                                                                    |

| Upgrade from                             | Restart Required?                                                                                                    |
|------------------------------------------|----------------------------------------------------------------------------------------------------|
| v8.3 and earlier                         | Yes<br>You must uninstall Forcepoint Direct Connect Endpoint<br>v8.3 and earlier, then restart the endpoint machine<br>before installing v22.06. |
| v8.4                                     | Yes                                                                                                    |
| v8.5                                     |                                                                                                    |
| v19.x                                    |                                                                                                    |
| v20.x                                    |                                                                                                    |
| v21.x                                    |                                                                                                    |
| v22.x                                    |                                                                                                    |
| Forcepoint Direct Connect Endpoint (Mac) | )                                                                                                    |
| v19.03 and later                         | No                                                                                                    |
| v20.x                                    |                                                                                                    |
| v21.x                                    |                                                                                                    |
| Forcepoint ECA (Windows only)            |                                                                                                    |
| v1.4 and earlier                         | Yes<br>You must uninstall Forcepoint ECA v1.4 and earlier,<br>then restart the endpoint machine before installing<br>v22.06.                     |
| v19.04 and later                         | No                                                                                                    |
| v20.x                                    |                                                                                                    |
| v21.x                                    |                                                                                                    |
| v22.x                                    |                                                                                                    |

#### **Using Forcepoint F1E**

For information about using the Forcepoint F1E software, see End User's Guide for Forcepoint F1E.

### Updating your Forcepoint DLP Endpoint message templates

If you use a custom message XML file, you need to add your custom XML file to your installation:

- You can add the custom XML file to the package builder before you create your installation packages. For more information, see the <u>Replacing the Message XML in the Forcepoint Endpoint All-in-One Package Builder</u> Knowledge Base article.
- You can install the custom XML file on the Forcepoint DLP server. For more information, see the "Install the new XML file" section in the <u>Customizing Forcepoint DLP Endpoint client messages</u> Knowledge Base article.

If you have deployed Forcepoint DLP Endpoint v19.06 or later and do not see the new messages for the confirmation dialog box (added in v19.06) or message 10010047 (added in v20.09), you might need to replace the default message template. For more information, see the <u>Updating Confirmation Dialog message files in</u> <u>Forcepoint F1E</u> Knowledge Base article.

# Enabling full disk access on macOS 10.15, macOS 11 and macOS 12

When you install or upgrade Forcepoint DLP Endpoint on an endpoint machine running macOS 10.15 (Catalina), macOS 11 (Big Sur) or macOS 12 (Monterey), you must enable full disk access (FDA) for the following processes:

- Library/Application Support/Websense Endpoint/DLP/ESDaemonBundle.app
- Library/Application Support/Websense Endpoint/DLP/Websense Endpoint Helper.app
- Library/Application Support/Websense Endpoint/DLP/wsdlpd
- Library/Application Support/Websense Endpoint/EPClassifier/EndPointClassifier

If you are installing Forcepoint DLP Endpoint manually on an endpoint machine, the installation prompts you to enable FDA. See the procedure in the Installation and Deployment Guide for Forcepoint F1E.

For more information about enabling FDA using Jamf, see the <u>Enabling Full Disk Access for Forcepoint DLP</u> <u>Endpoint on macOS 10.15, macOS 11, and macOS12</u> Knowledge Base article.

### Installing Forcepoint F1E agents and Neo together on an endpoint machine

Neo is a new endpoint agent that communicates with the new Forcepoint Dynamic User Protection solution. Neo is not a Forcepoint F1E agent. If you plan to install the Neo agent and one or more Forcepoint F1E agents on a Windows or Mac endpoint machine, they must be installed in the following order:

#### Steps

- 1) Install the Forcepoint F1E agents through the package builder.
- 2) Install Neo.

If you install Neo before Forcepoint F1E, then Forcepoint F1E might uninstall Neo if Forcepoint DLP Endpoint is not installed on the endpoint machine.

### **Resolved and known issues**

A list of resolved and known issues in release v22.06 is available in the <u>Forcepoint Knowledge Base</u>. You must sign into My Account to view the list.